## **Die kleine Informatik-Schule: Coding-Basics für Einsteiger**

SuS machen sich mit Grundbegriffen und Grundkonzepten der Informatik vertraut. Sie lernen das Eingabe-Ausgabe-Prinzip (EVA-Prinzip) kennen, informieren sich über Algorithmen und üben das Darstellen von Informationen. Die Unterrichtseinheit dient als Ausgangsbasis für die DigiBitS-Unterrichtseinheiten zum Calliope mini. Je nach Kenntnisstand der SuS ist sie jedoch nicht zwingend erforderlich.

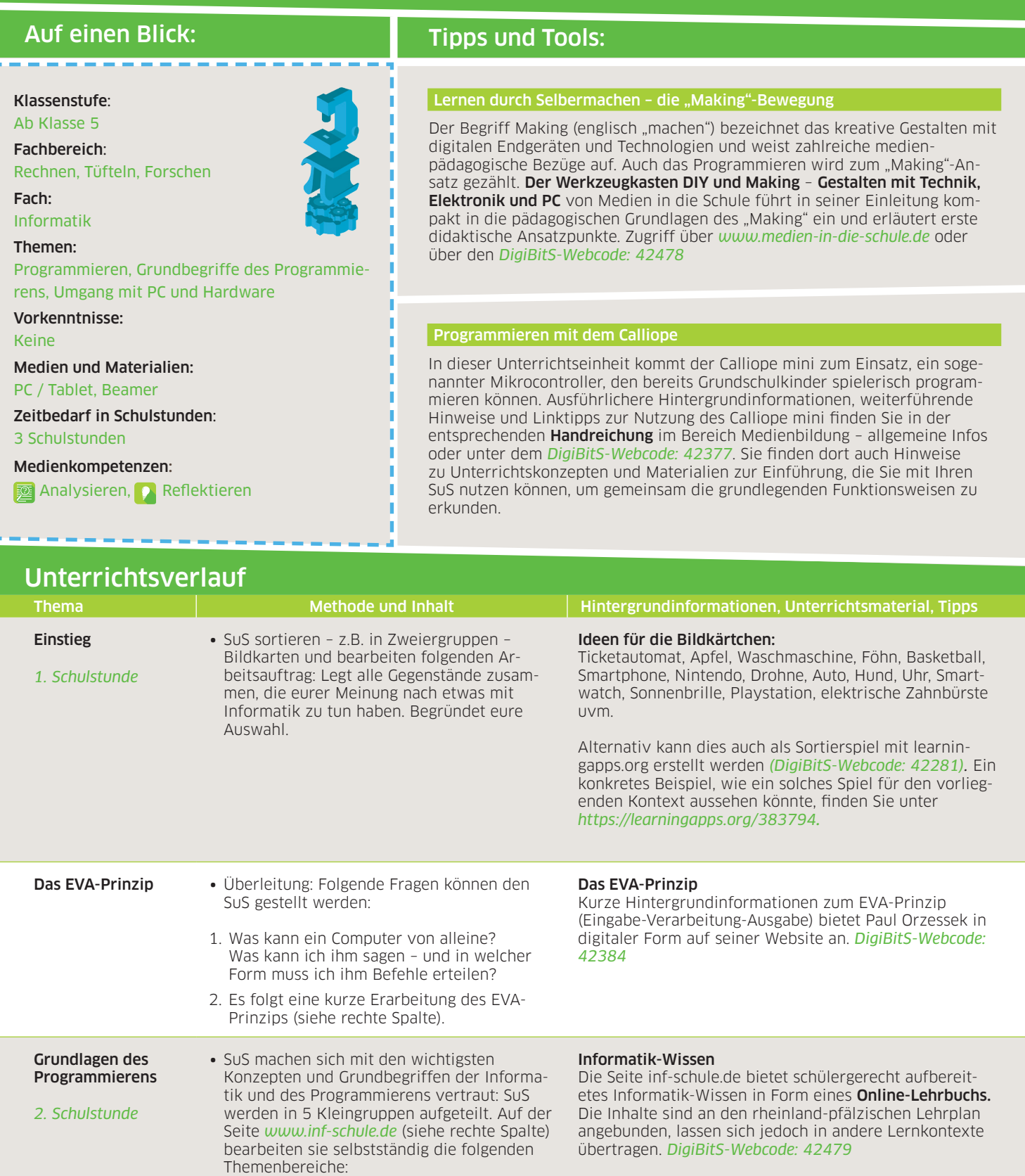

*DigiBitS-Webcode: 42380*

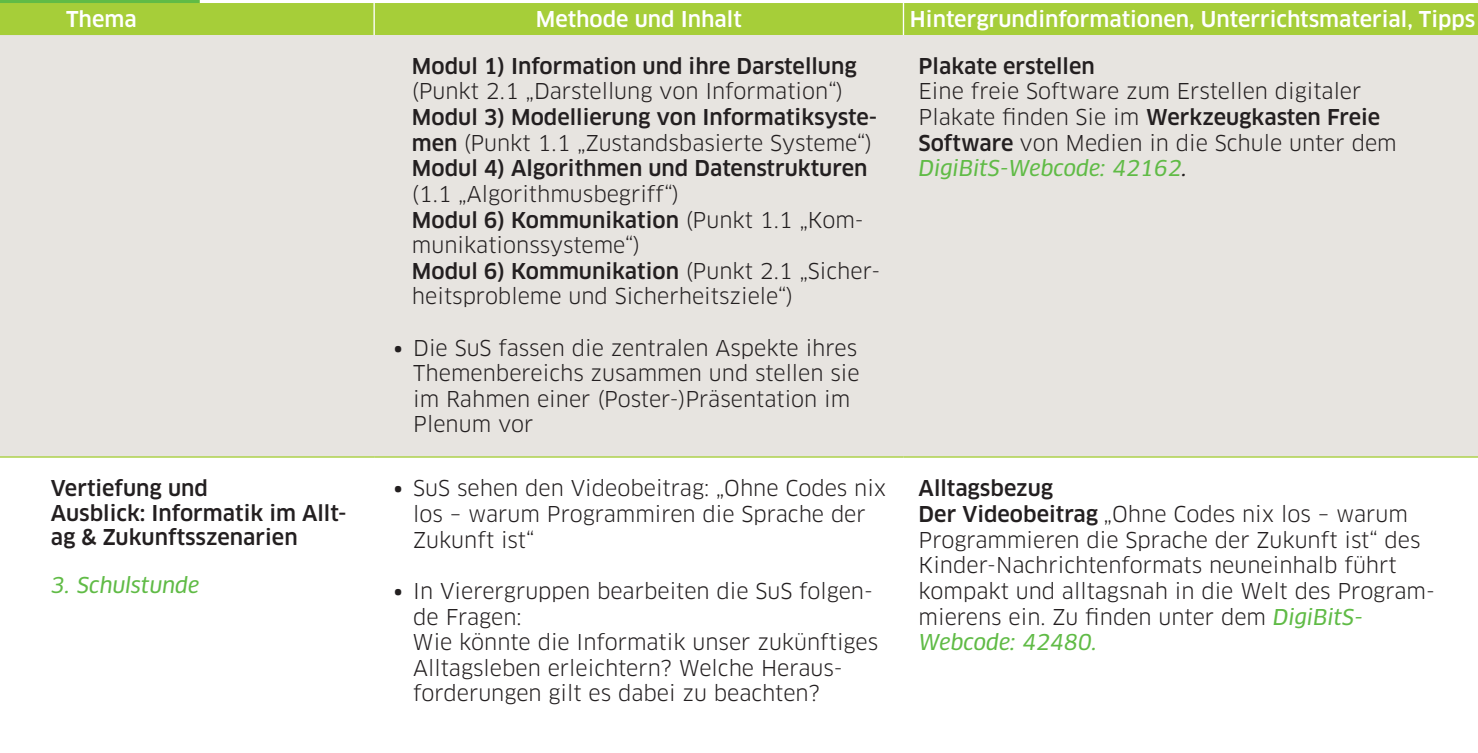

## Weiterführende Links zum Thema:

- ∙ *RWTH Aachen* Linksammlung zu Informatik-Inhalten. *DigiBitS-Webcode: 42481*
- ∙ *ETH Zürich* Unterrichtseinheiten für das Fach Informatik. Zugriff über den *DigiBitS-Webcode: 42482*
- ∙ *Informatik.Schule.de* Portal für den Informatikunterricht mit erweiterter Suchfunktion nach Kompetenz-, Inhalts- und Themenbereichen. *DigiBitS-Webcode: 42483*
- ∙ *Michael Rücker (HU Berlin)* Vortrag: Alltagsvorstellungen von Schülerinnen und Schülern über Informatik (Ergebnisse ab Minute 17:40). Abrufbar über den *DigiBitS-Webcode: 42484.*
- ∙ *Informatik-Biber* Aufgabenhefte vergangener Wettbewerbsrunden als analoges Übungsmaterial (mit Lösungen). *DigiBitS-Webcode: 42485*

DigiBitS entwickelt freie Materialien zur Förderung von Medienkompetenzen im Fachunterricht. Entdecken Sie weitere Unterrichtseinheiten, Tooltipps und Checklisten unter *<www.digibits.de>*

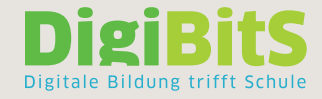

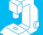